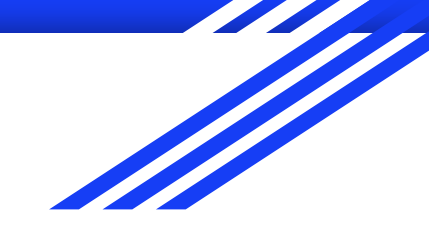

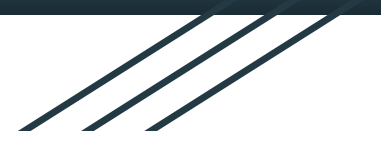

# Zásobníkový rámec, funkce ISU cv 8

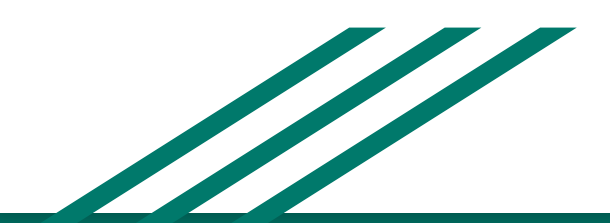

http://www.fit.vutbr.cz/~isakin/isu

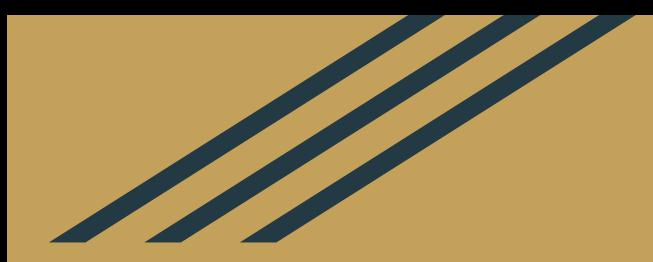

# **Funkce**

### **Podprogram**

= (často využívaná) skupina instrukcí. Volá se jako samostatná část programu

#### ● call src

- Instrukce CALL se používá pro volání podprogramu na adrese src
- Na zásobník uloží návratovou adresu
- Přejde na adresu src podprogramu

#### ret

○ Přečte návratovou adresu ze zásobníku (na vrcholu zásobníku musí být uložena) a nahraje ji do registru EIP

# **Předávání parametrů funkcím**

- **v globálních proměnných** (paměť, sekce .data)
	- $\circ$  globální proměnné = jakákoliv změna, kterou na nich funkce provede, se projeví globálně ⇒ musíme dávat pozor
- **● v registrech** (eax, ebx, …)
	- registry ~ globální proměnné (problémy viz výše)
	- málo registrů ⇒ musím uchovat jejich obsah (bere paměť a čas procesoru)
- **na zásobníku** (= paměť, ale lokální)
	- $\circ$  řeší problém globálnosti = jejich změna se neprojeví po ukončení funkce se parametry ze zásobníku "uklidí"

### **Ukázka**

● cv8\_A.asm

# **Úkoly**

- cv8\_1.asm
- cv8\_2.asm

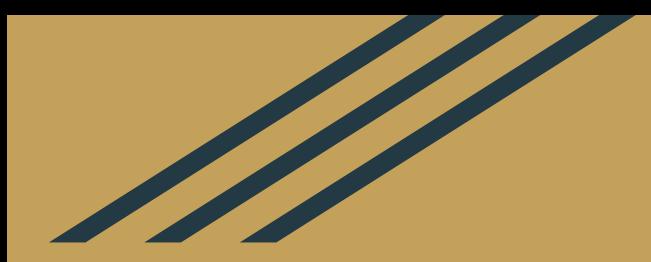

- zásobník je část paměti (když nám dojdou registry)
- se zásobníkem pracují instrukce PUSH a POP
- ze zásobníku lze číst jako z jakékoliv jiné paměti (tedy ne jen z vrcholu)
- využívaný pro zálohu registrů

Stack Growth

Higher Addresses

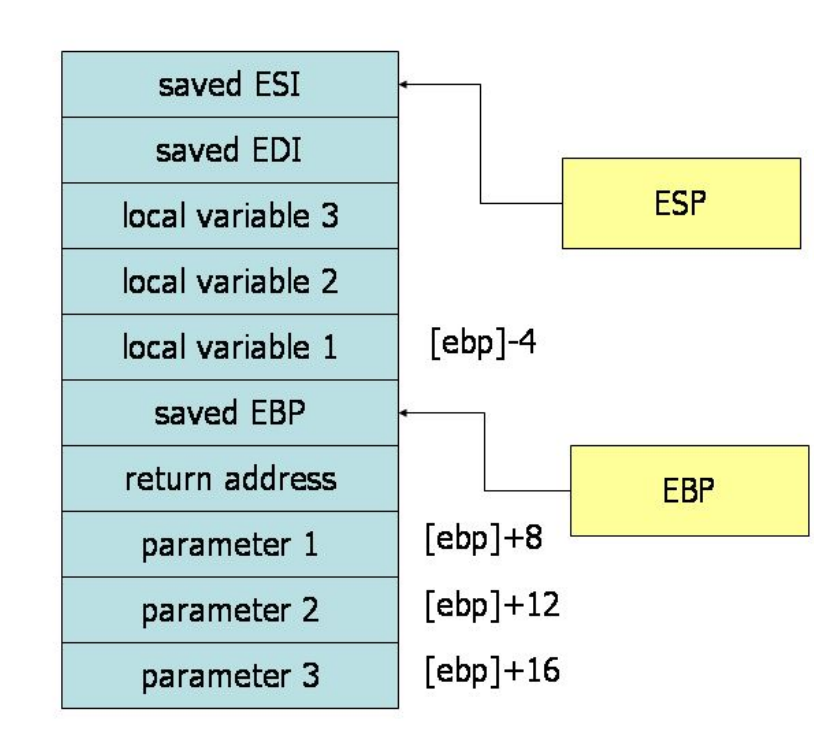

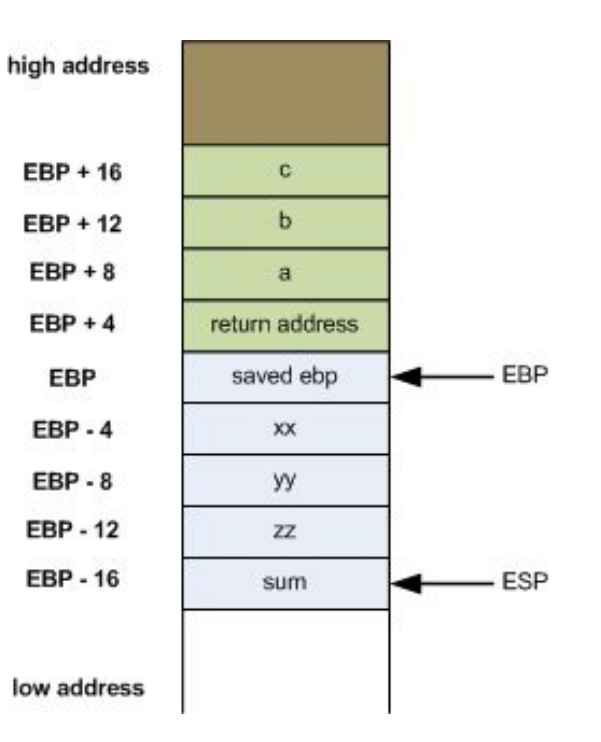

- ESP (stack pointer)
	- ukazatel na vrchol zásobníku, vždy na vrcholu, může se hýbat!
- EBP (base pointer)
	- pro "stack frame", v rámci funkce konstantní
	- ukazuje na nějaké místo v zásobníku (např. parametry funkce)

### **Zásobník - organizace v paměti**

- zásobník "roste" od vyšší adresy směrem k nižší
- zásobník se vždy posouvá o násobky **čtyř** ve **32**bitovém

režimu, tedy minimálně o **4** byty = **32** bitů.

Stack Growth

Higher Addresses

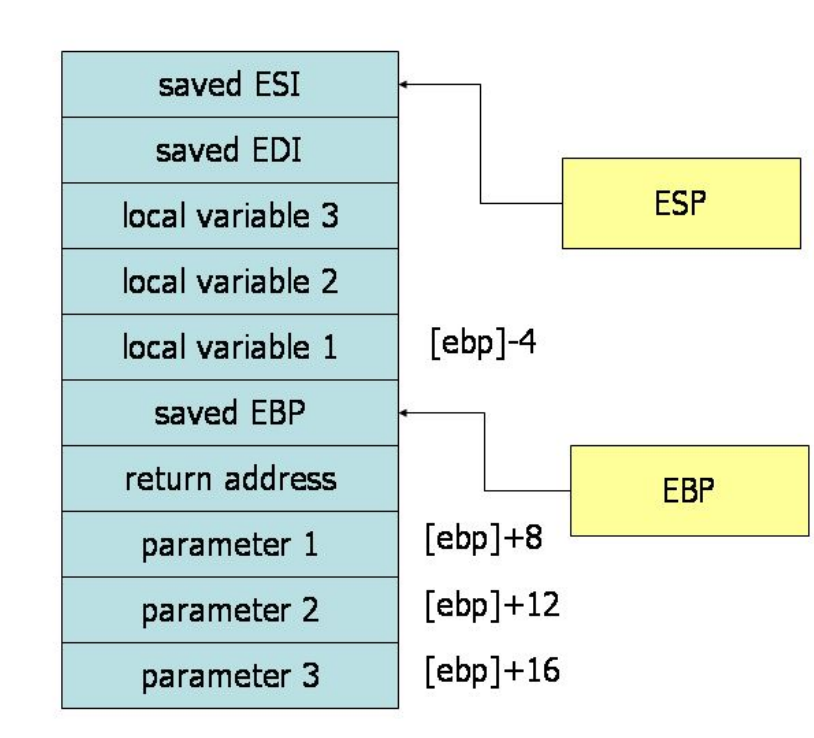

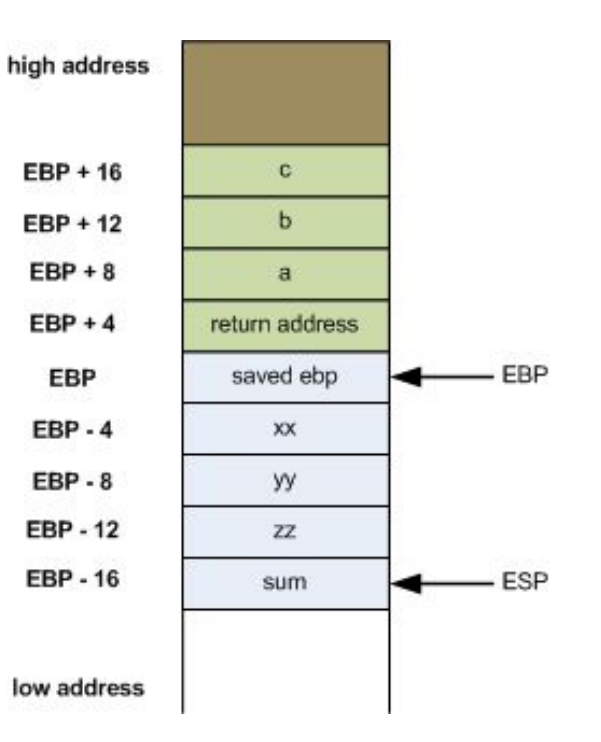

# **Zásobník - instrukce**

#### ● push op

- uloží hodnotu na vrchol zásobníku ⇒
	- sníží hodnotu ESP o 4 byty (SUB ESP,4)
	- na adresu ESP uloží hodnotu (MOV dword [ESP], hodnota)

#### ● pop op

- odstraní hodnotu z vrcholu zásobníku a uloží ji do cílového operandu ⇒
	- přečte hodnotu z adresy ESP a uloží do cíle (MOV dest, [ESP])
	- zvýŠí hodnotu ESP o 4 byty (ADD ESP,4)

### **Zásobník - instrukce**

- pushad
	- Uloží všechny obecné registry: EAX, ECX, EDX, EBX, ESP (před instrukcí), EBP, ESI a EDI na zásobník

 PUSH EAX PUSH ECX PUSH EDX PUSH EBX PUSH original ESP PUSH ESI PUSH EDI

● popad - obnoví stejné registry

### **Ukázka**

● cv8\_B.asm

# **Úkoly**

● cv8\_3.asm

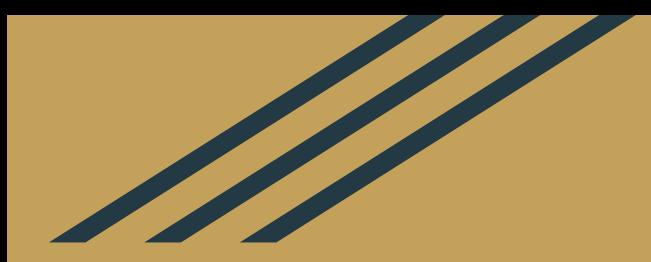

# **Stack frame**

#### **Stack frame (rámec zásobníku)**

- Oblast mezi EBP a ESP
- Vymezení prostoru pro funkci
- Vytváří se při volání podprogramu, kdy jsou **parametry předány přes zásobník**.
- Jednotlivé prvky zásobníku jsou vyhrazeny pro:
	- Parametry podprogramu
	- Lokální proměnné podprogramu
	- Návratová adresa z volajícího podprogramu (uložený EIP)
- Obsahuje minimálně návratovou adresu.

```
int total;
int Square(int x)
{
    return x*x;
}
int SquareOfSum(int x, int y)
{
    int z = Square(x+y);
    return z;
}
int main()
{
    int a = 2;
    int b = 5;
    total = SquareOfSum(a, b);
    printf('Result: %d\n', total);
}
                                                                                  Data
                                                                                  Stack
                                                                Vyšší adresa
                                                                Nižší adresa
```
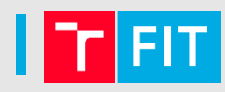

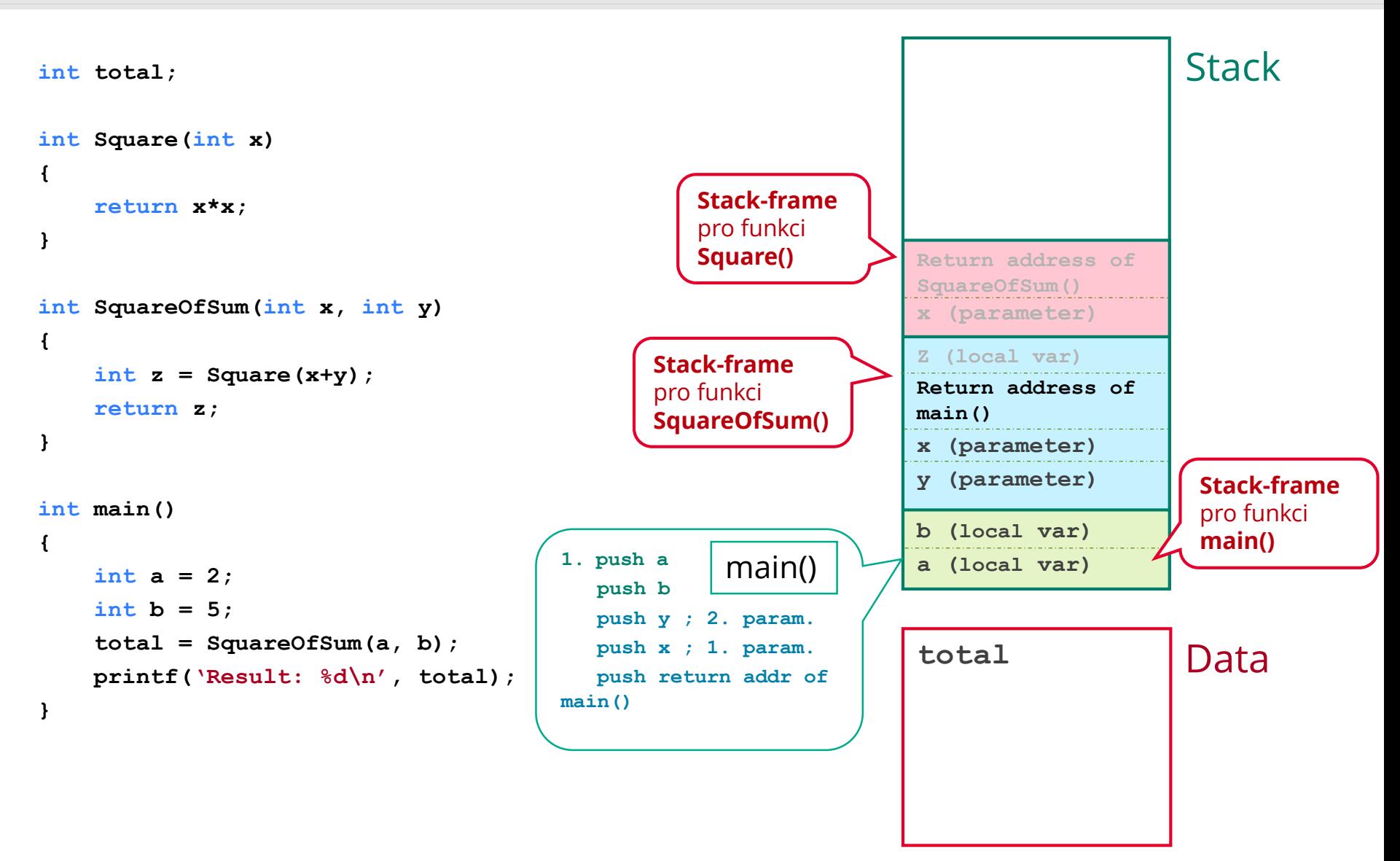

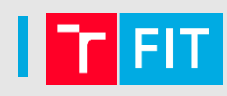

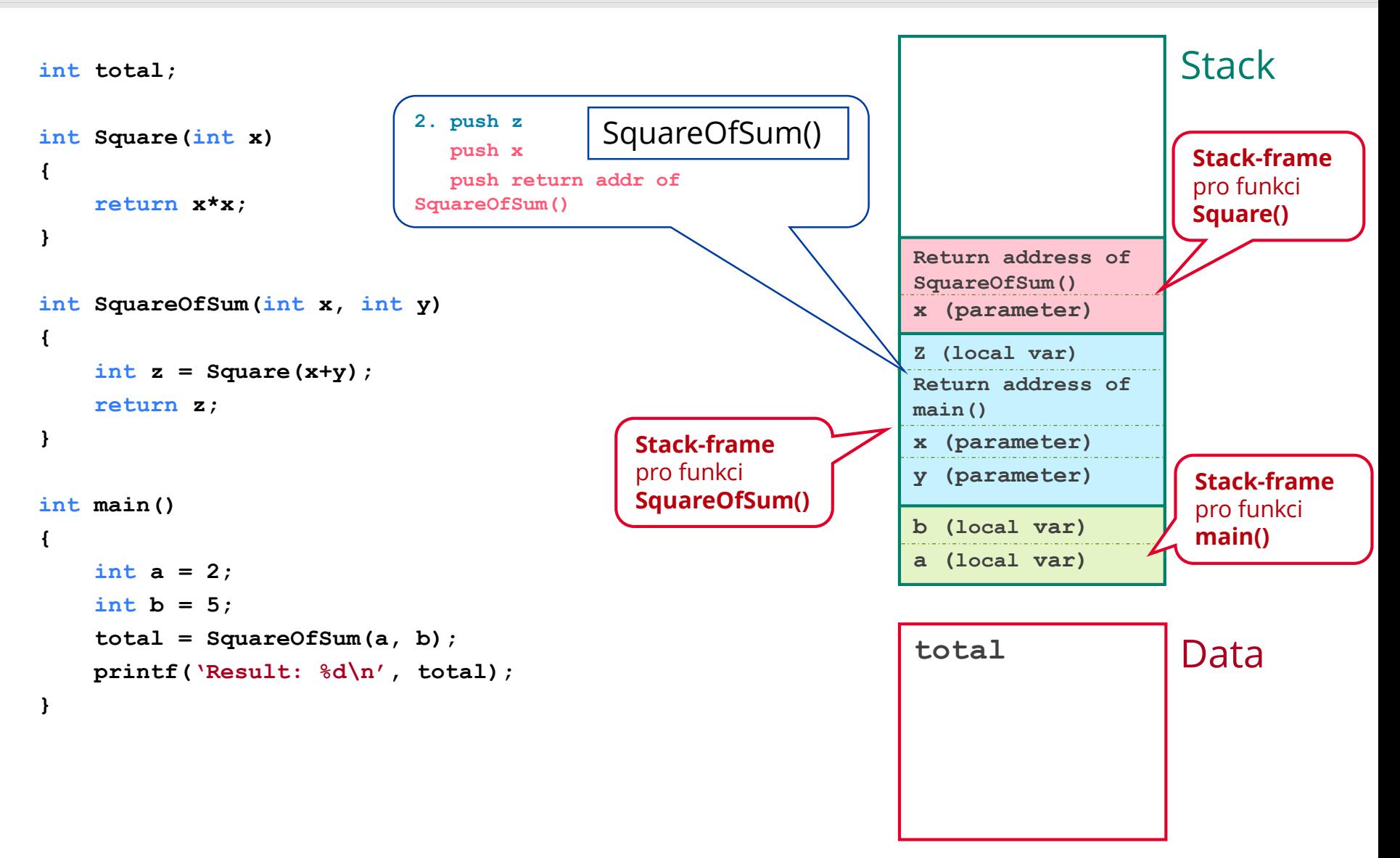

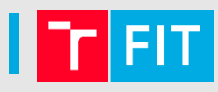

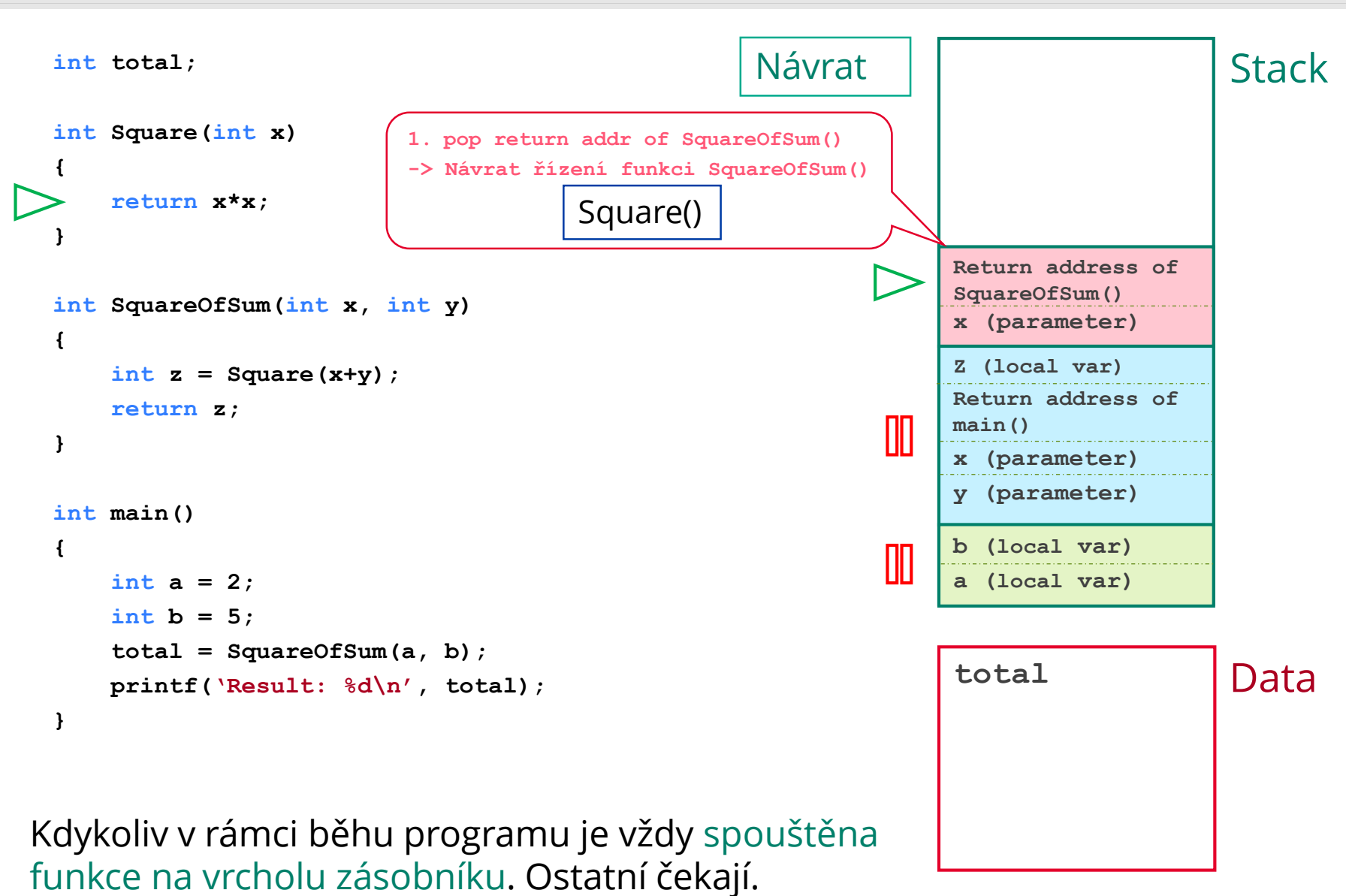

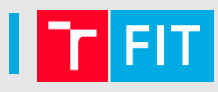

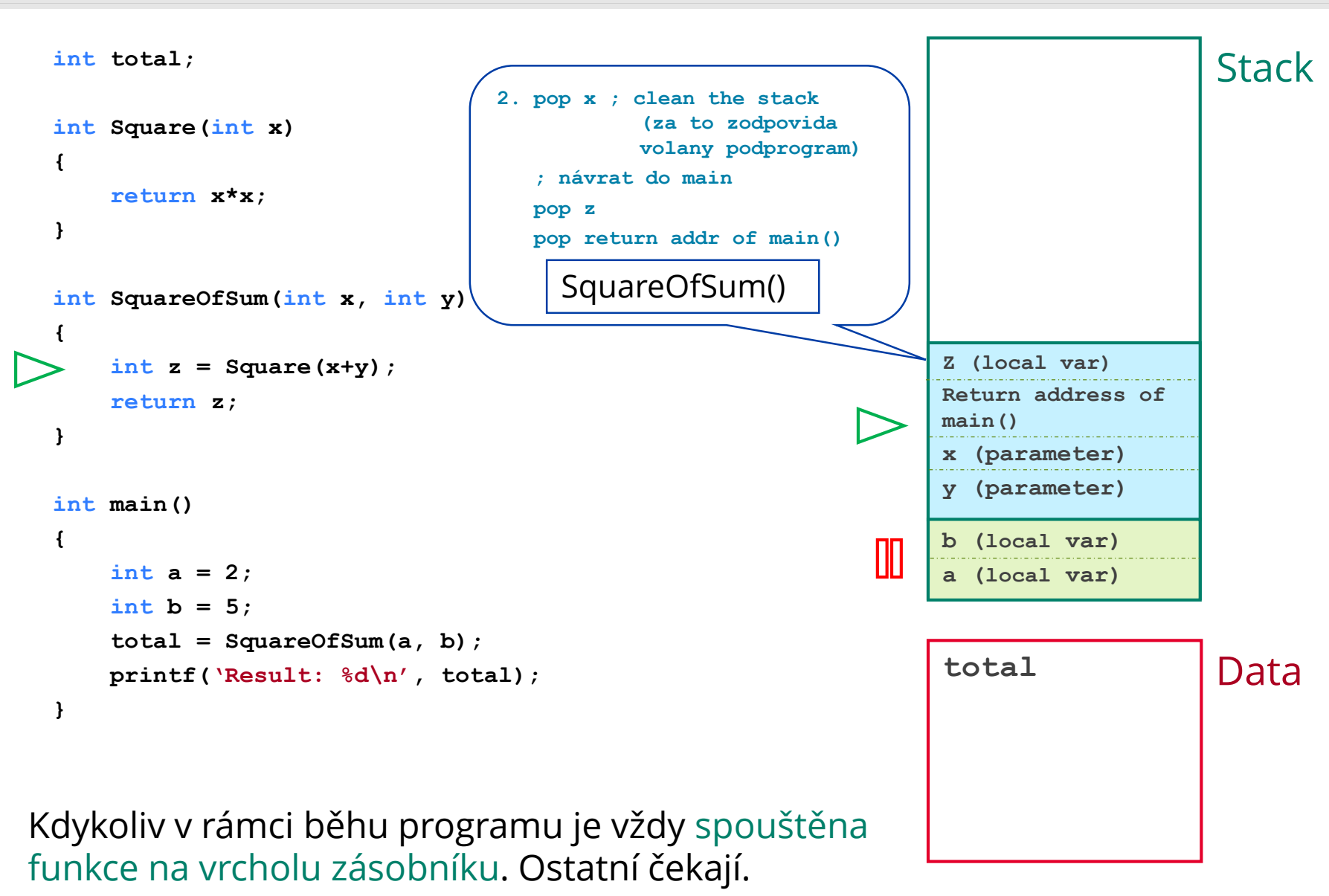

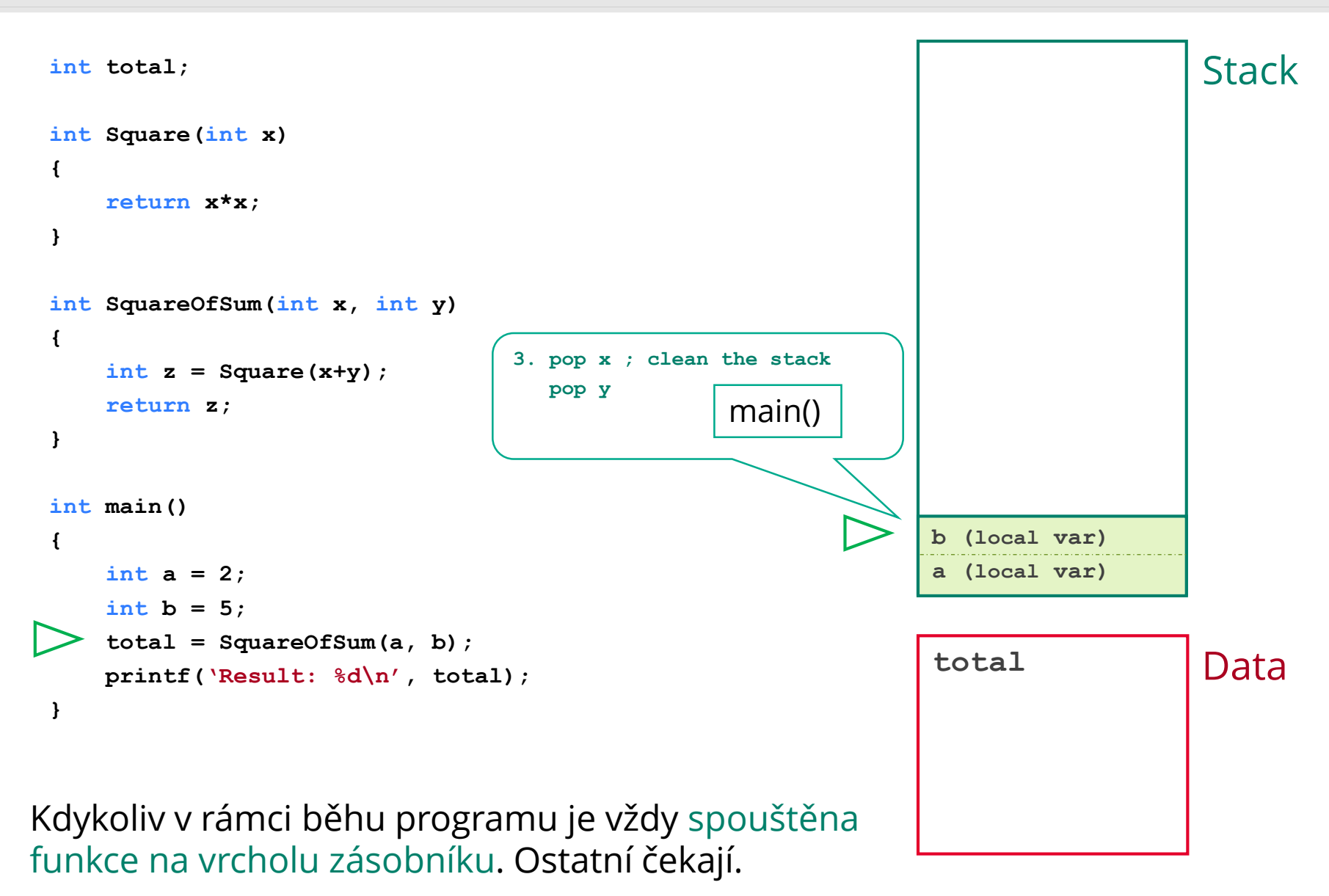

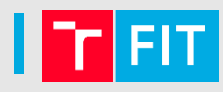

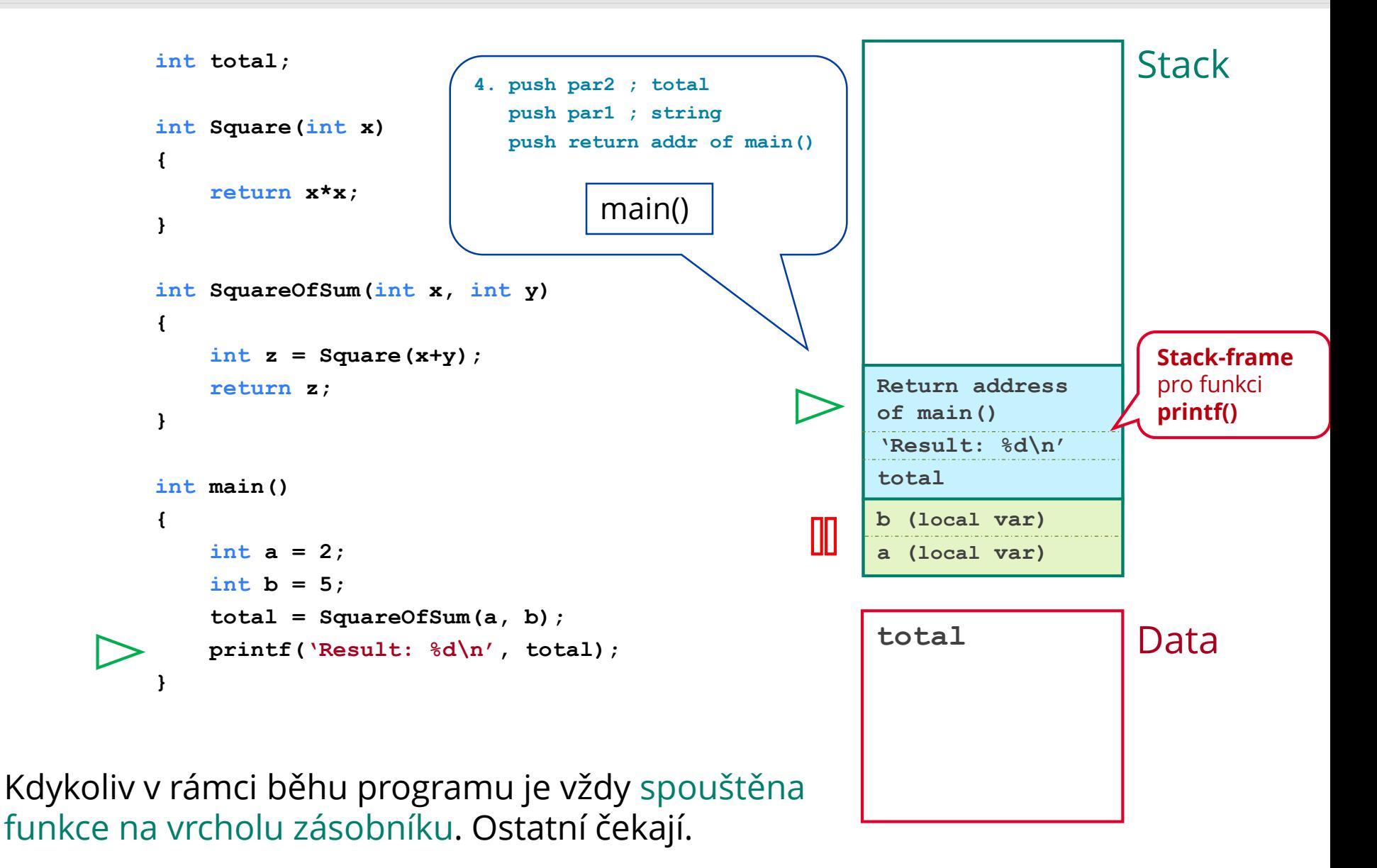

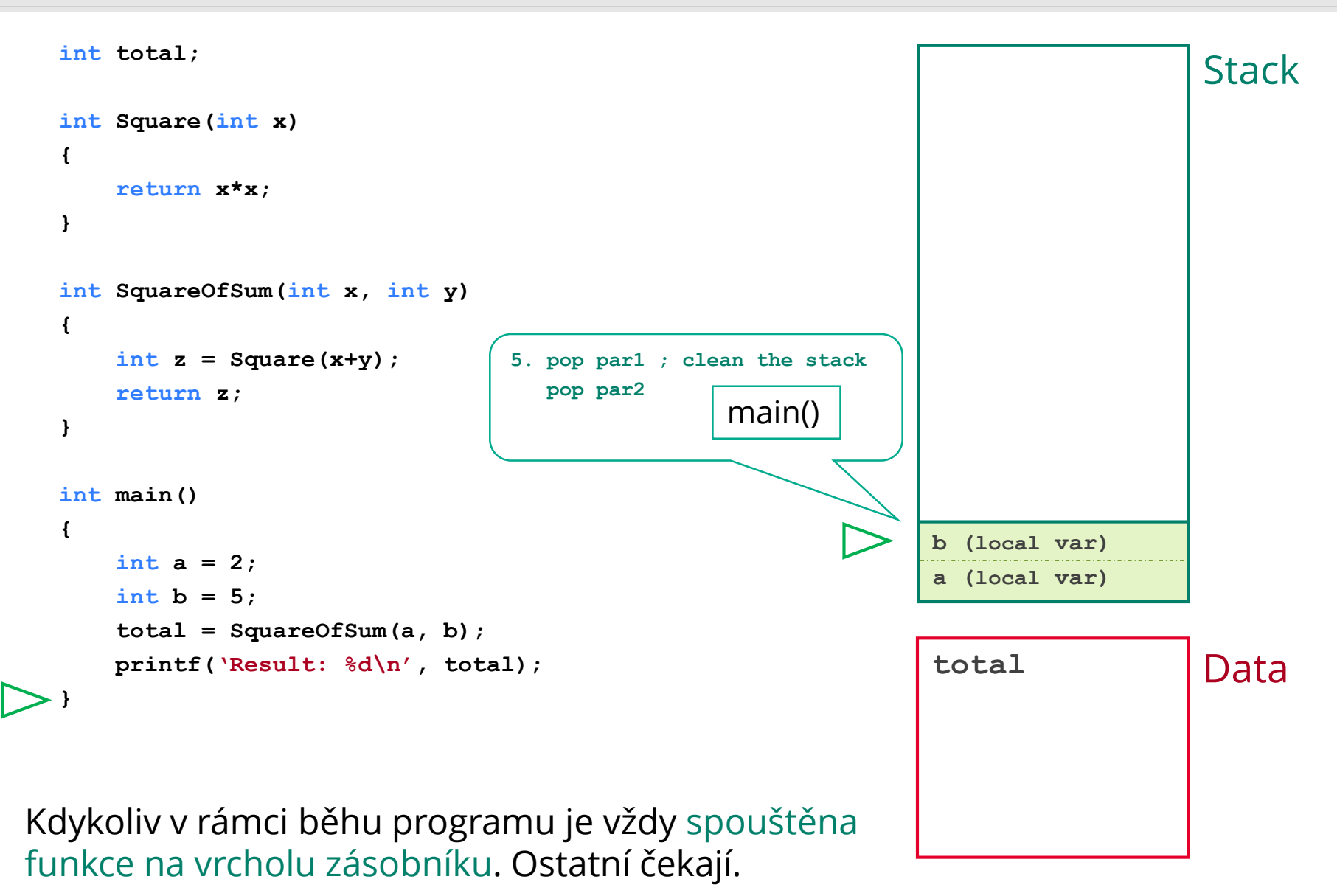

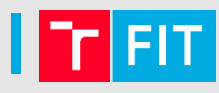

**int total;**

```
int Square(int x)
{
    return x*x;
}
int SquareOfSum(int x, int y)
{
    int z = Square(x+y);
    return z;
}
int main()
{
    int a = 2;
    int b = 5;
    total = SquareOfSum(a, b);
    printf('Result: %d\n', total);
}
```
Kdykoliv v rámci běhu programu je vždy spouštěna funkce na vrcholu zásobníku. Ostatní čekají.

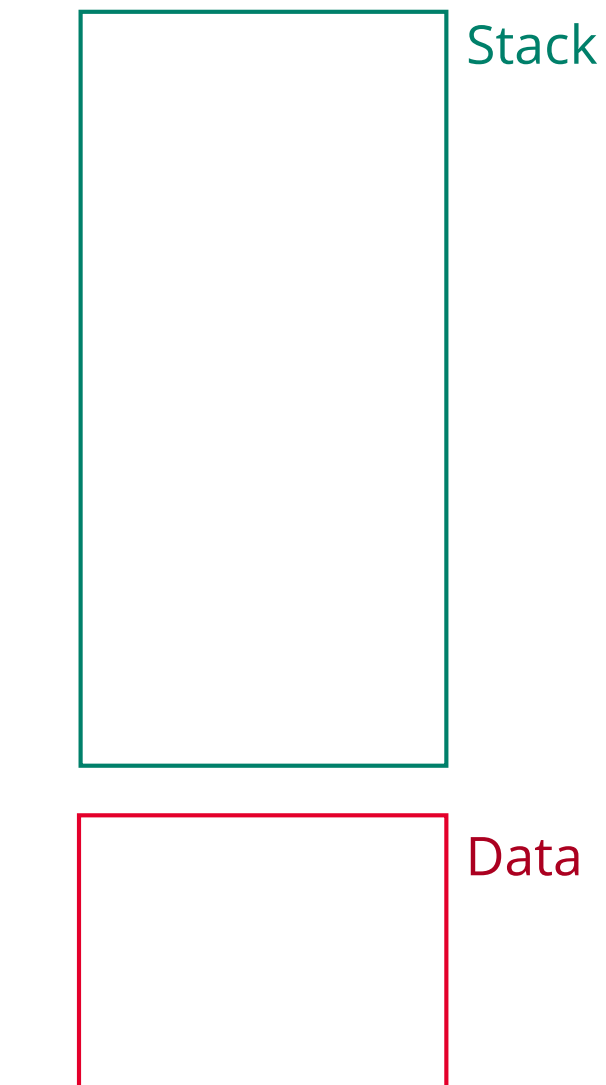

# **Vytvoření/zničení zásobníkového rámce**

● Vytvoření zásobníkového rámce

push ebp ; ulozeni EBP (používala ho volající funkce) mov ebp, esp ; EBP=ESP ukazuje na vrchol zasobniku *sub esp, X* ; alokace prostoru pro lokální proměnné ; na zásobníku, X odpovídá 4\*počet\_proměnných

● Zničení zásobníkového rámce

mov esp, ebp ; obnova ESP pop ebp ; obnova původního EBP ret

# **Vytvoření/zničení zásobníkového rámce**

Vytvoření zásobníkového rámce

enter X,0 ; local variable size, nesting level

● Zničení zásobníkového rámce

leave ret

### **Ukázka**

● cv8\_C.asm

# **Úkoly**

- cv8\_4.asm
- cv8\_5.asm

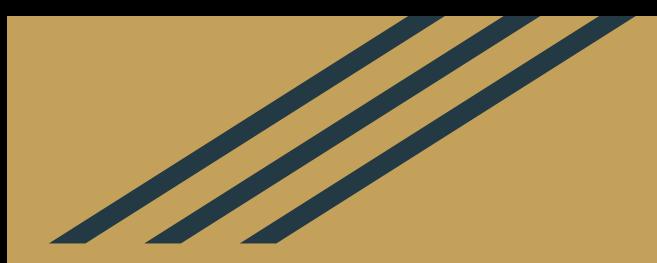

# **THE END … for this week**